# **Decisions: If Else Statements**

**CPSC 217: Introduction to Computer Science for Multidisciplinary Studies I Winter 2023**

Jonathan Hudson, Ph.D. Instructor Department of Computer Science University of Calgary

<u> 1989 - Johann Harry Barn, mars ar brening ar yn y brening yn y brening y brening yn y brening yn y brening y</u>

*January 9, 2023*

*Copyright © 2023*

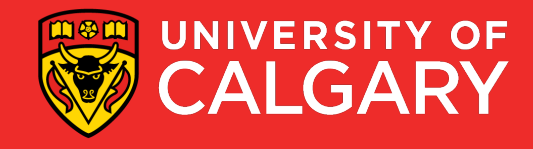

### **Conditions in Python**

- Decision making/branching constructs in Python:
	- If
	- If-else
	- If-elif-else

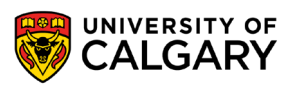

### **Conditions in Python**

- Decision making/branching constructs in Python:
	- If
	- If-else
	- If-elif-else
	- If-elif
	- If-elif-elif...-elif
	- If-elif-else
	- If-elif-elif…-elif-else

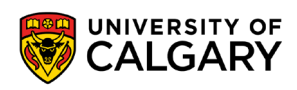

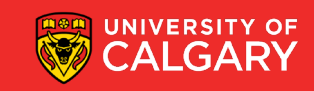

if

\_\_\_\_\_\_\_\_\_

### **Condition flowchart**

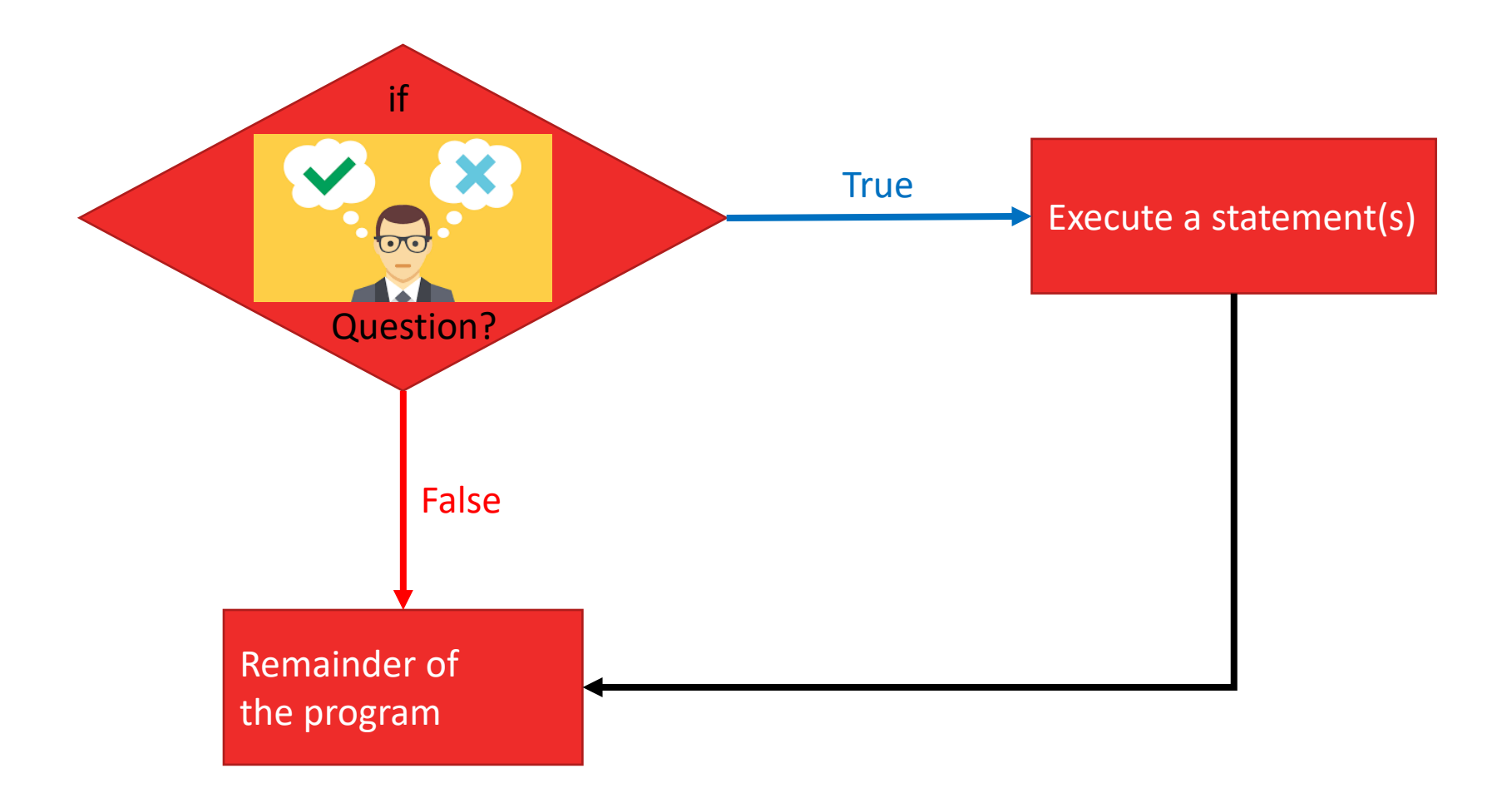

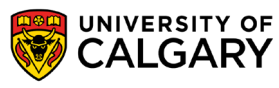

### **"if" statement format**

- The logical expression is evaluated
	- If True, the indented statements that follow are executed
	- If False, the indented statements that follow will not be executed
- The program continues

### if (*logical expression*):

*Body*

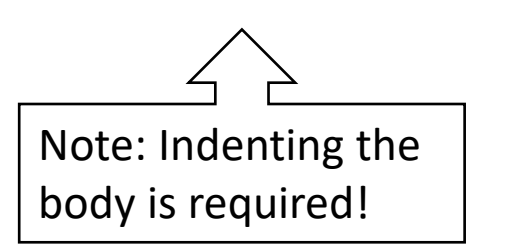

if age  $\le$  17: print ('You are underage!')

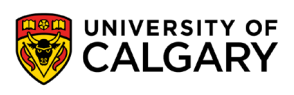

### **Using if**

```
#Start in middle
pointer.up()
```

```
pointer.goto(WIDTH/2,HEIGHT/2)
```

```
#Asking use for desired data
```

```
sXLocation = input("Enter new x coordinate in (800, 600) window: ")sYLocation = input("Enter new y coordinate in (800, 600) window: ")sColor = input("Enter color [1:red otherwise:default]:")
```

```
x = int(sXLocation)y = int(sYLocation)
```

```
if sColor == "l":pointer.color("red")
```

```
pointer.down()
pointer.goto(x,y)
pointer.up()
```

```
#Close the graphic window on user's click
screen.exitonclick()
```
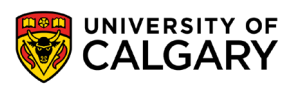

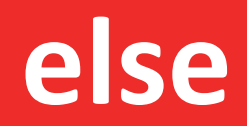

<u> Biling and the Company of the Company of the Company of the Company of the Company of the Company of the Company of the Company of the Company of the Company of the Company of the Company of the Company of the Company of</u>

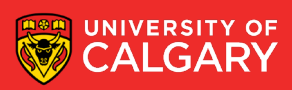

### **If-Else statement**

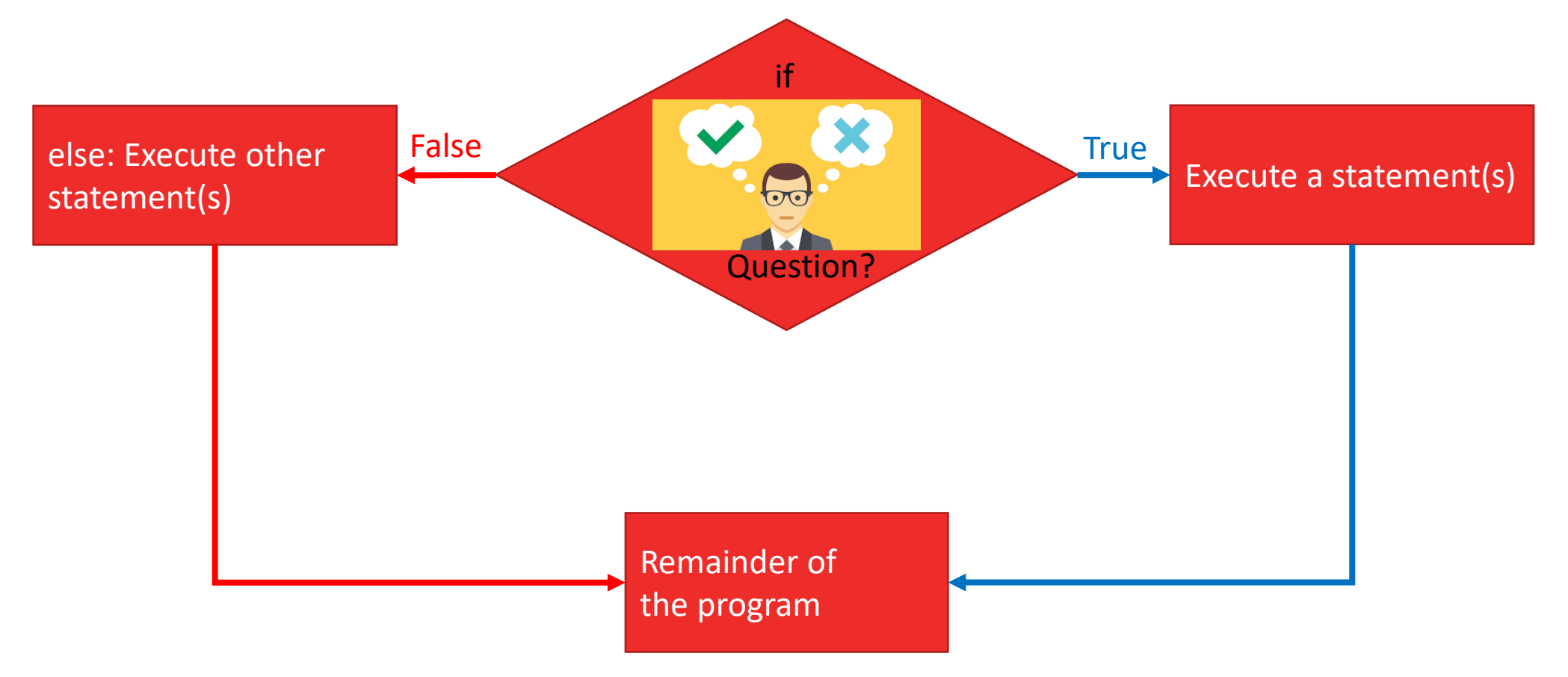

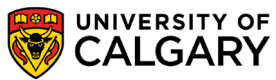

### **if-else format**

**if** (*logical expression*)**:**

*body of 'if'*

*else:*

*body of 'else'*

*remainder of the program*

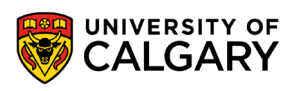

### **Example for if-else**

if (grade  $>=$  50): letterGrade = 'P' Indentation print ('You pass!') else: letterGrade = 'F' print ('You did not pass.')

print ('Thank You!')

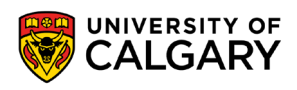

### **Using if-else**

#Start in middle pointer.up() pointer.goto(WIDTH/2, HEIGHT/2)

```
#Asking use for desired data
```

```
sXLocation = input("Enter new x coordinate in (800, 600) window: ")sYLocation = input("Enter new y coordinate in (800, 600) window: ")sColor = input("Enter color [l:red otherwise:blue]:")
```

```
x = int(sXLocation)y = int(sYLocation)
```

```
if sColor == "1":pointer.color("red")
else:
       pointer.color("blue")
```

```
pointer.down()
pointer.goto(x,y)
pointer.up()
```

```
#Close the graphic window on user's click
screen.exitonclick()
```
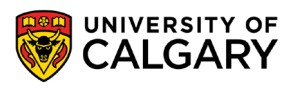

## elif

else if

\_\_\_\_\_\_\_\_\_\_\_

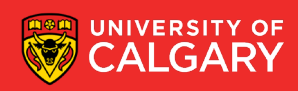

### **if-elif-else format**

**if** (*logical expression*)**:** *body of 'if' elif (logical expression): body of 'elif' else:*

*body of 'else'*

*remainder of the program*

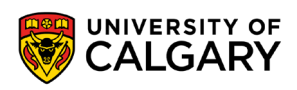

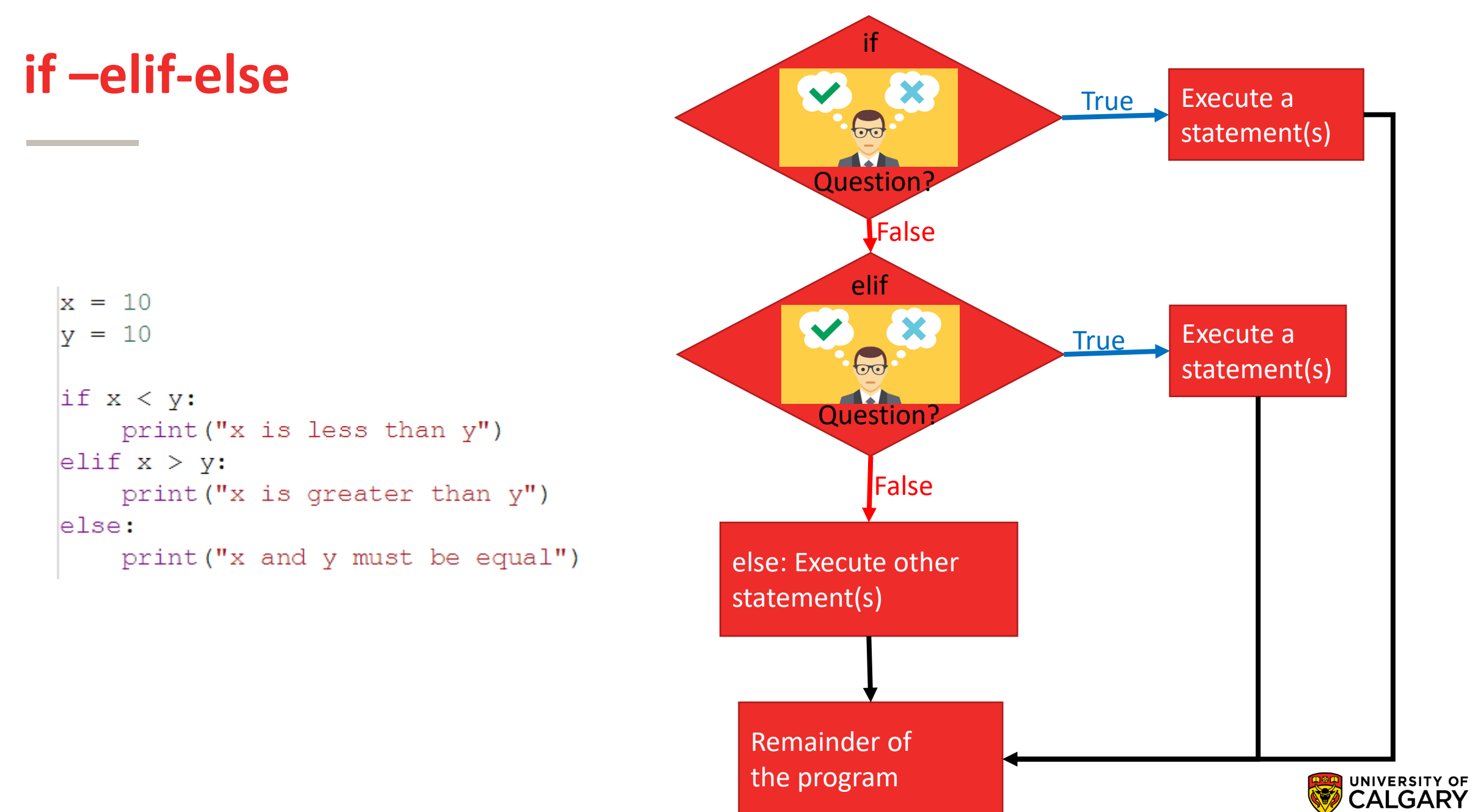

### **Using elif**

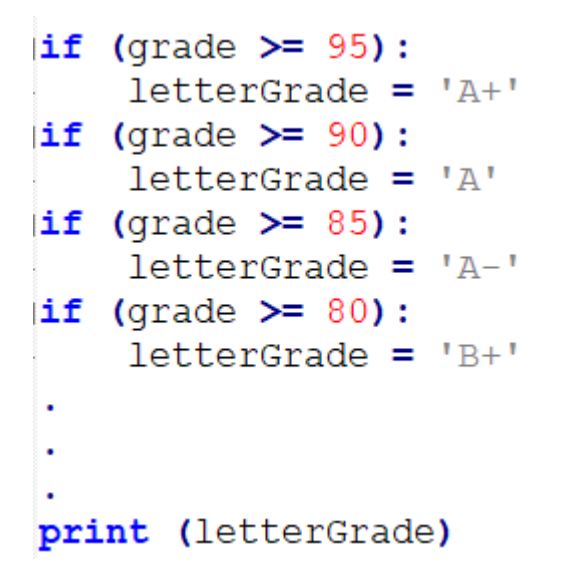

What is the output if grade is 97? Multiple 'ifs' may not work for some problems.

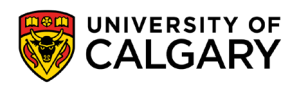

### **Using elif**

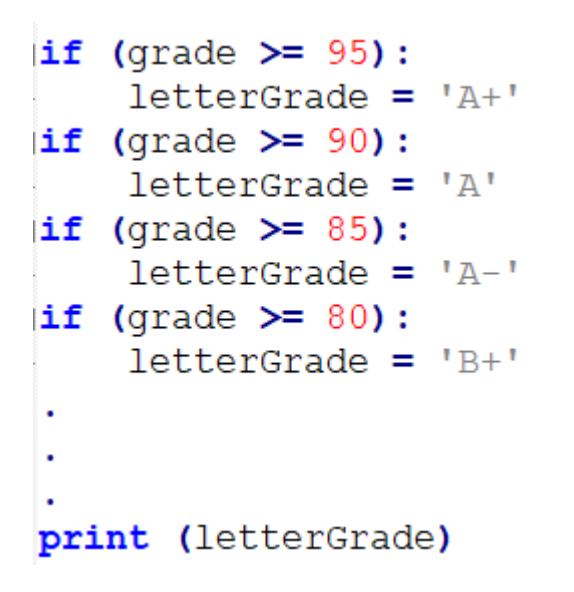

What is the output if grade is 97? Multiple 'ifs' may not work for some problems.

if (grade  $>= 95$ ):  $letterGrade = 'A+'$ elif (grade  $>= 90$ ):  $letterGrade = 'A'$ elif (grade  $>= 85$ ):  $letterGrade = 'A-'$ elif (grade  $>= 80$ ):  $letterGrade = 'B+'$  $\bullet$ print (letterGrade)

if-elif-else provides the result.

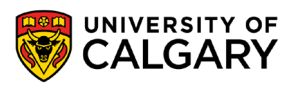

### **Using if elif else**

#Start in middle pointer.up() pointer.goto(WIDTH/2, HEIGHT/2)

#### #Asking use for desired data

 $sXLocation = input("Enter new x coordinate in (800, 600) window: ")$  $sYLocation = input("Enter new y coordinate in (800, 600) window: ")$  $sColor = input("Enter color [1:red 2:green 3:blue otherwise:black]:")$ 

 $x = int(sXLocation)$ 

 $y = int(sYLocation)$ 

```
if sColor == "l":pointer.color("red")
elif sColor == "2":pointer.color("green")
elif sColor == "3":pointer.color("blue")
else:
       pointer.color("black")
```
pointer.down() pointer.goto(x,y) pointer.up()

#Close the graphic window on user's click screen.exitonclick()

### **if-elif-else**

You can always have an 'if' without 'elif' or 'else' You can't have 'elif' without 'if' first You can't have 'else' with 'if' or 'elif' ahead You can only have one 'if' (in a chain) You can only have one 'else' (in a chain) You can have as many 'elif' as you desire (in middle of chain)

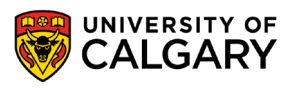

## **Nesting**

\_\_\_\_\_

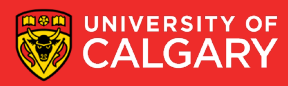

### **Nesting**

21

```
age = input("Enter an age:")age = int (age)print(" - before --")if (age > 0):
    print ("you are alive")
    if (age \leq 17) :
        print ("you are young")
    elif(aqe == 18):
        print ("congratulations you are 18")
    else:
        print ("you are olds")
        if (age >= 100):
             print ("you are a centenarian")
else:
    print ("you aren't alive")
print ("--after--")
```
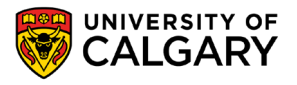

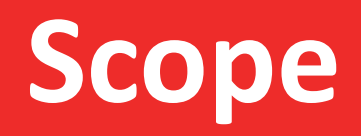

\_\_\_\_\_\_\_\_\_\_\_\_\_\_\_\_

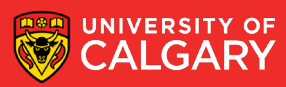

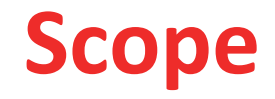

**Namespace** - is a declarative region that provides a scope to the identifiers (the names of types, functions, variables, etc.) inside it.

Whenever you declare a variable it exists within a namespace

• Whenever python sees you use a variable is looks with this storage area for the variable **name** you use and finds out what it is attached to

dir() returns to use all the things in the current namespace

```
\gg dir()
[' annotations ', ' builtins ', ' doc ', ' loader ', ' name ', ' package ', ' spec ']
>>x = 2\gg dir()
['__annotations__', '__builtins__', '__doc__', '__loader__', '__name__', '__package__', '__spec__', 'x']<br>>>>
```
### **Scope**

The variables of

 $a = 2$ ,  $b = 3$ ,  $B = 4$ , this  $= 10$ , avacodo  $= 42$ 

Would create variables of name **a,b,B,this,avocado** in the namespace (all of these will have the type int)

Python decides types for us (implicitly) based on what we put in

We can delete things from it using **del <name>** 

```
\gg dir()
[' annotations ', ' builtins ', ' doc ', ' loader ', ' name ', ' package ', ' spec ']
>>\;x = 2\gg dir()
[' annotations ', ' builtins ', ' doc ', ' loader ', ' name ', ' package ', ' spec ', 'x']
\gg del x
\gg dir()
[' annotations ', ' builtins ', ' doc ', ' loader ', ' name ', ' package ', ' spec ']
>>
```
### **Scope**

**If we use a variable name that doesn't exist**

```
print(dir()print("x=1")x = 1print(dir()print("del x")del x
print(dir())print(x)
```
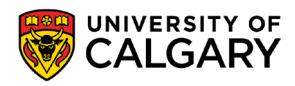

### **Scope**

**If we use a variable name that doesn't exist**

```
print(dir()print("x=1")x = 1print(dir()print("del x")del x
print(dir()print(x)Traceback (most recent call last):
               File "C:/Users/jonat/Dropbox/CPSC231F19/scope2.py", line 8, in <module>
                print(x)NameError: name 'x' is not defined
```
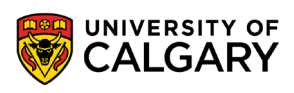

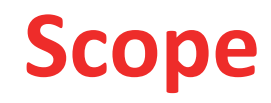

#### When we enter an indented block

This namespace can be changed **But we have to be careful to not create a variable SOMETIMES That our code uses ALL the time**

```
age = input("Enter an age:")age = int (age)print ("namespace before:", dir())
if (age > 0 ):
    print ("namespace in if before:", dir())
    result = 2print ("namespace in if after:", dir())
print ("namespace after:", dir())
print (result)
```
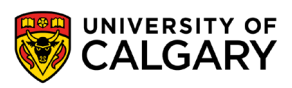

## **Testing**

\_\_\_\_\_

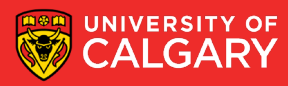

### **Testing**

- **Black-box testing**
	- **Test the program without looking at the source code**
	- **Tests are generally functional / behavioural**
- **White-box testing**
	- **Design test cases for the program by looking at its source code**
	- **Tests are generally structural**

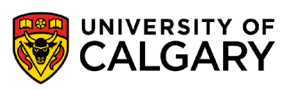

- **Condition Coverage:** Every decision point in the program is executed
- **Statement Coverage:** Every statement in the program is executed
- **Path Coverage:** Every possible path through the program is executed

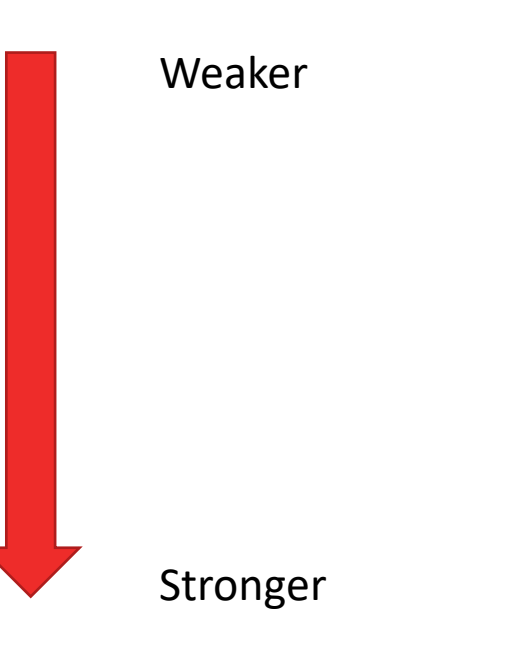

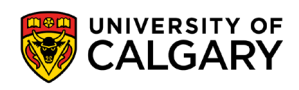

- **Condition Coverage:** Every decision point in the program is executed
- **Statement Coverage:** Every statement in the program is executed
- **Path Coverage:** Every possible path through the program is executed

```
if x \ge 0:
   print(x)
else:
   print("x is neg")
if y \ge 0 :
   print(y)
else:
   print("y is neg")
print("done")
```
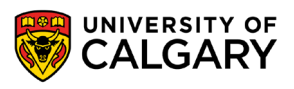

- **Condition Coverage:** Every decision point in the program is executed
- **Statement Coverage:** Every statement in the program is executed
- **Path Coverage:** Every possible path through the program is executed

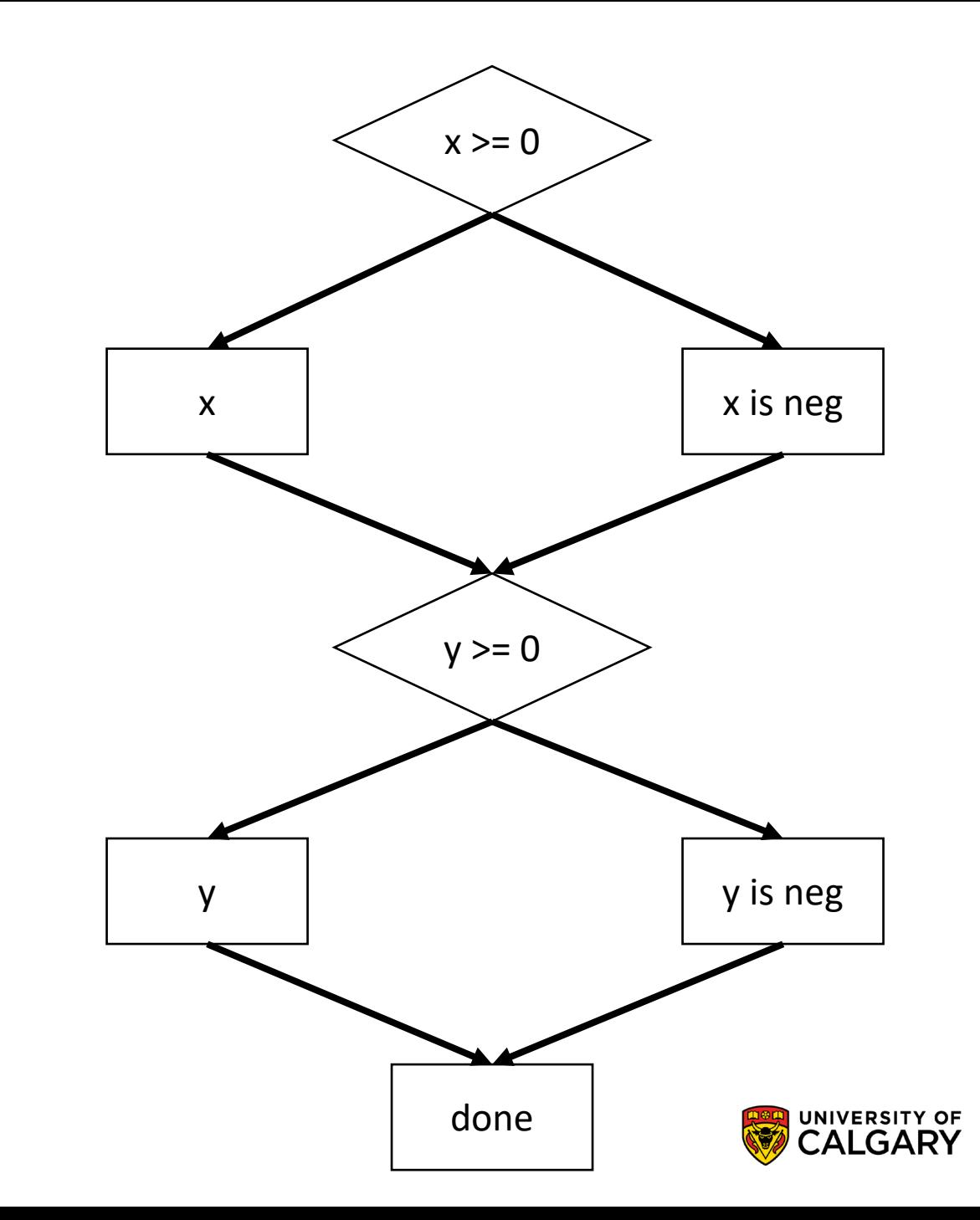

- **Condition Coverage:** Every decision point in the program is executed Test1:  $x=1$ ,  $y=1$
- **Statement Coverage:** Every statement in the program is executed
- **Path Coverage:** Every possible path through the program is executed

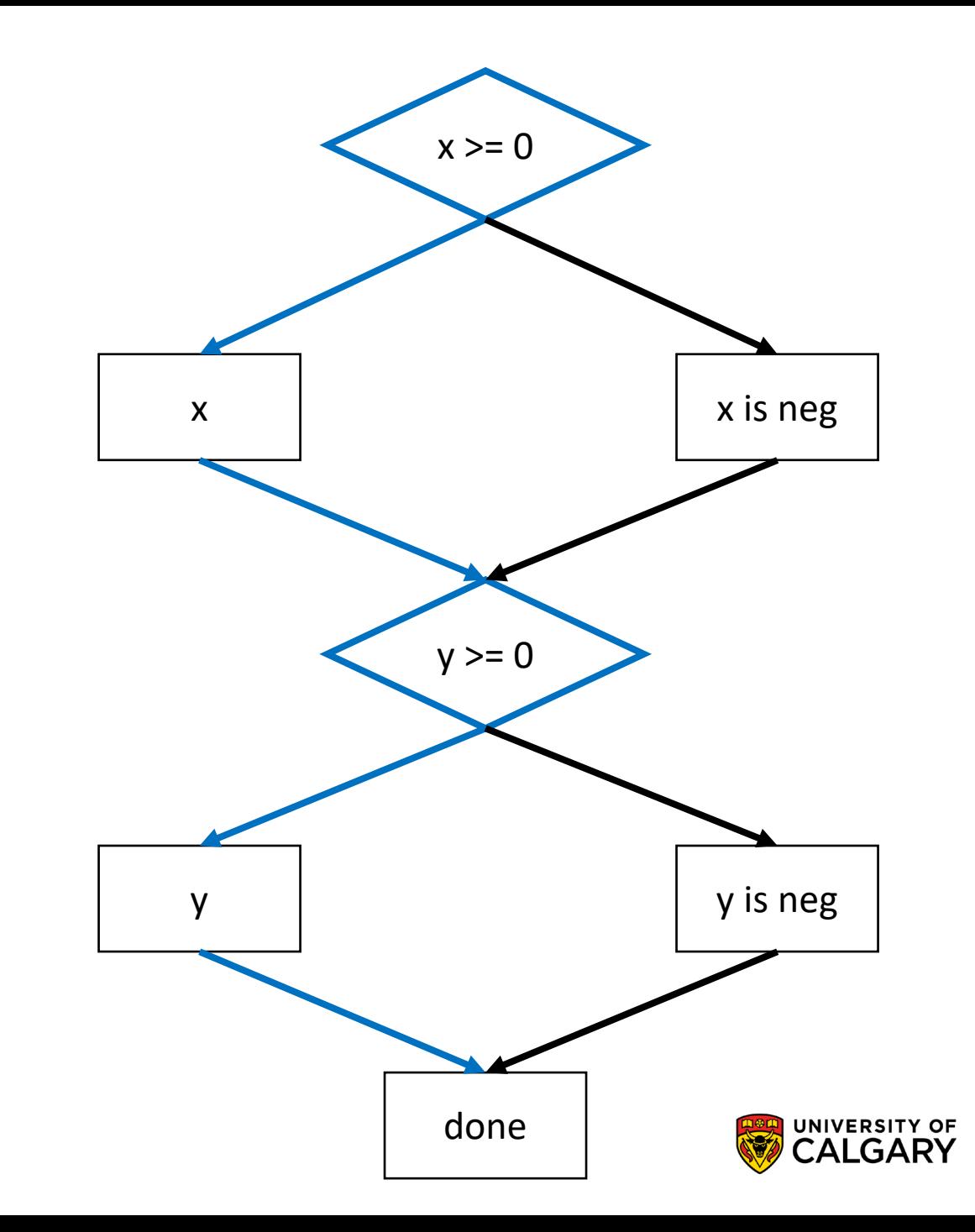

- **Condition Coverage:** Every decision point in the program is executed Test1:  $x=1$ ,  $y=1$
- **Statement Coverage:** Every statement in the program is executed Test1:  $x=1$ ,  $y=1$ Test2:  $x=-1$ ,  $y=-1$
- **Path Coverage:** Every possible path through the program is executed

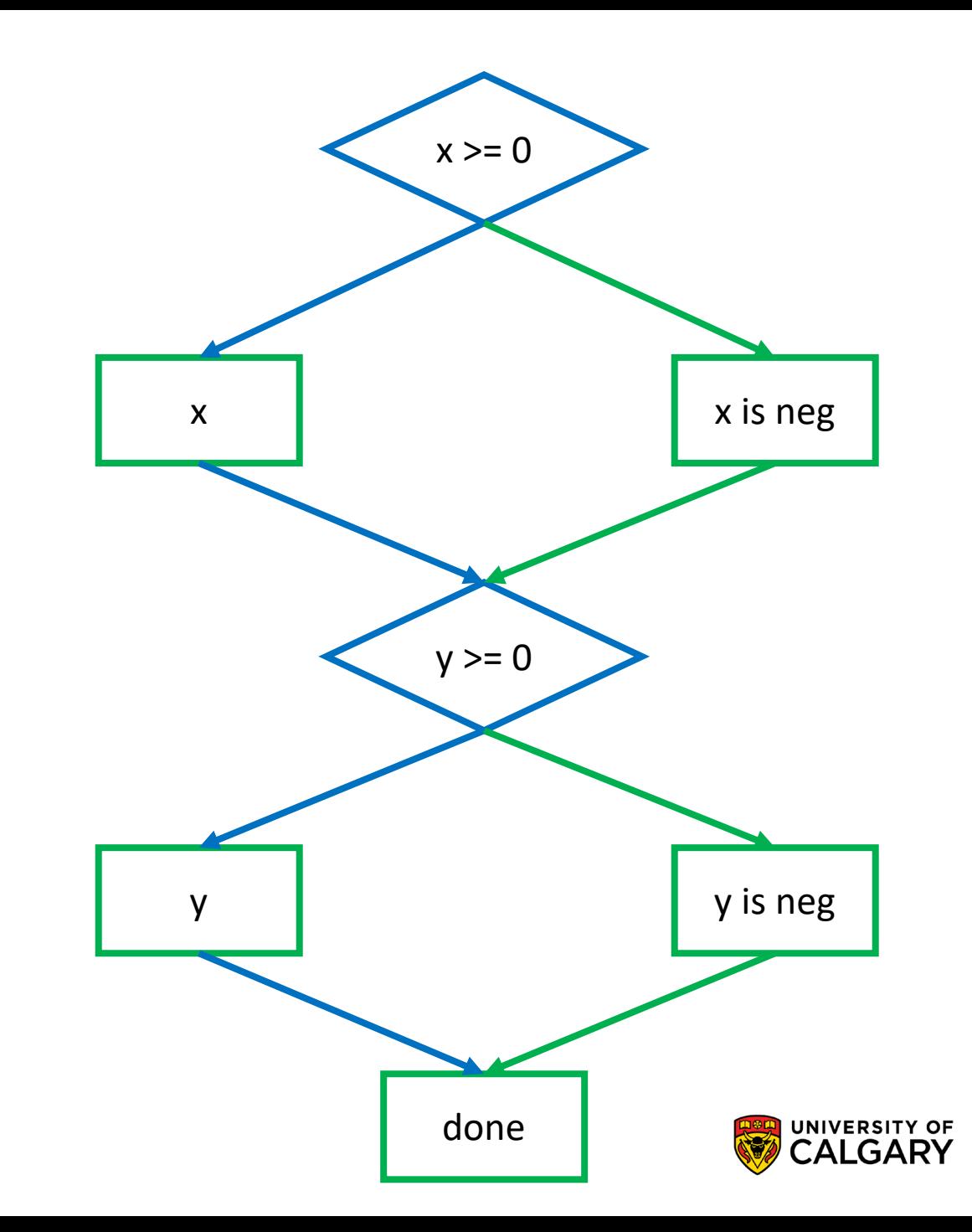

- **Condition Coverage:** Every decision point in the program is executed Test1:  $x=1$ ,  $y=1$
- **Statement Coverage:** Every statement in the program is executed Test1:  $x=1$ ,  $y=1$ Test2:  $x=-1$ ,  $y=-1$
- **Path Coverage:** Every possible path through the program is executed Test1:  $x=1$ ,  $y=1$ Test2:  $x=-1$ ,  $y=-1$ Test $3: x = -1, y = 1$ Test4:  $x=1$ ,  $y=-1$

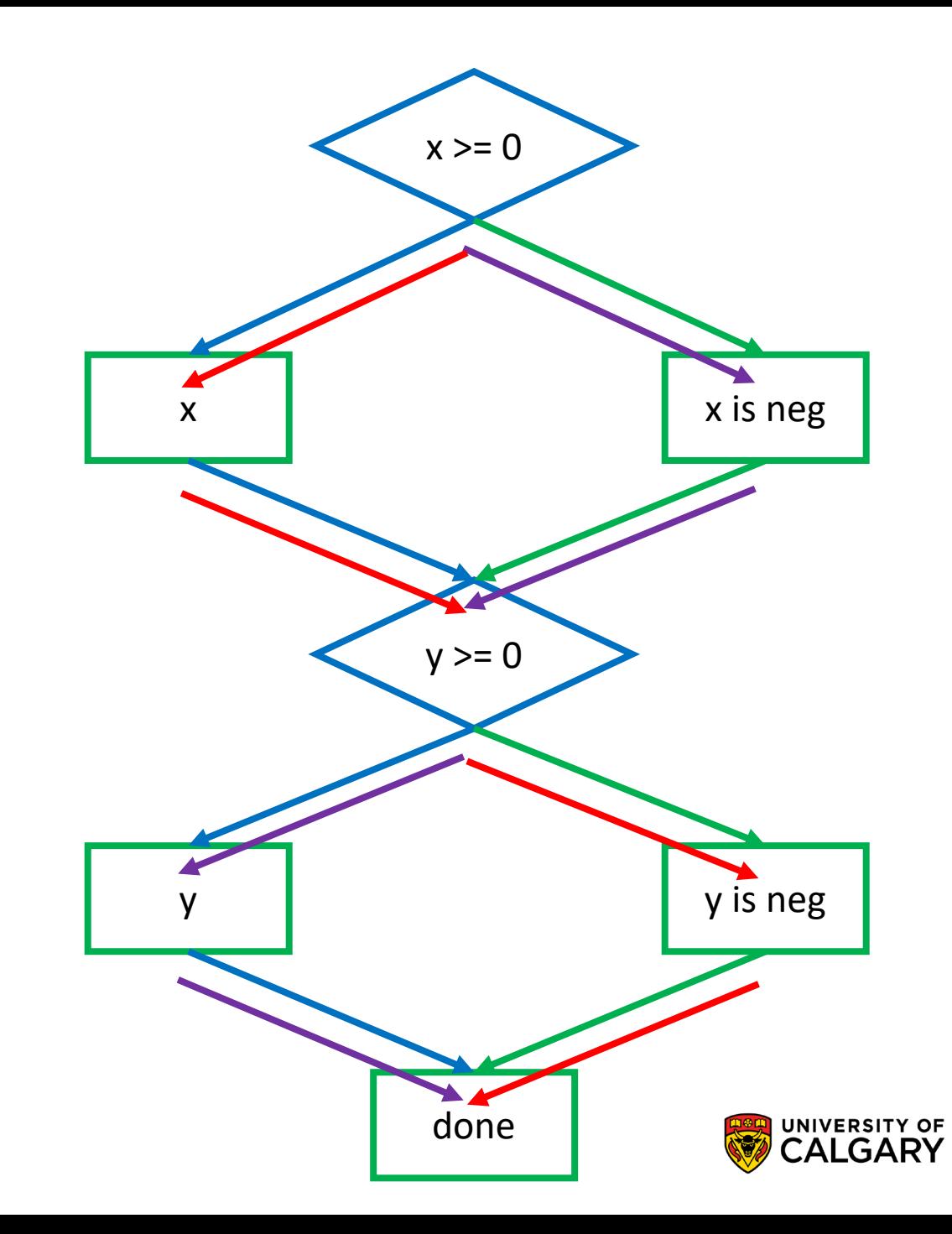

### **Boundary Testing**

- A fourth type of white box testing
- Testing closely around border of decisions
- Improvement on path testing

```
36
Test integers x=-1,0,1
 if x \ge 0:
   print(x)
 else:
   print("x is neg")
 Boundary is around 0
```
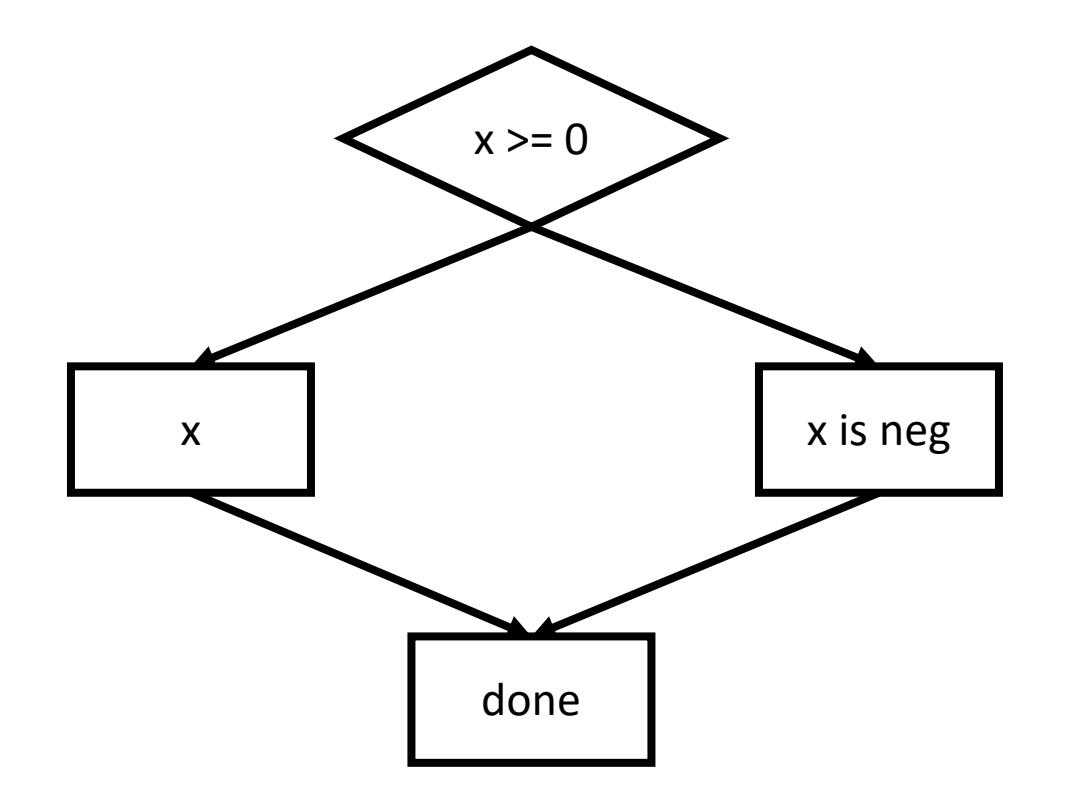

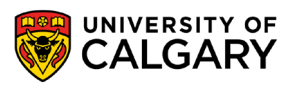

# **Onward to … repetition.**

Jonathan Hudson [jwhudson@ucalgary.ca](mailto:jwhudson@ucalgary.ca) [https://pages.cpsc.ucalgary.ca/~jwhudson/](https://pages.cpsc.ucalgary.ca/%7Ejwhudson/)

\_\_\_\_\_\_\_\_

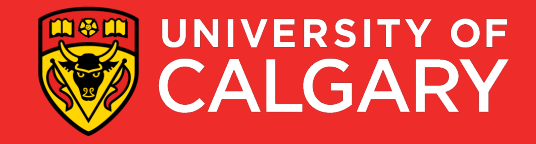